#### **Documentation du système Verba : annexe F - Illustrations**

#### F.1. Frontend du site Web : carte des points d'enquête VerbaPicardia

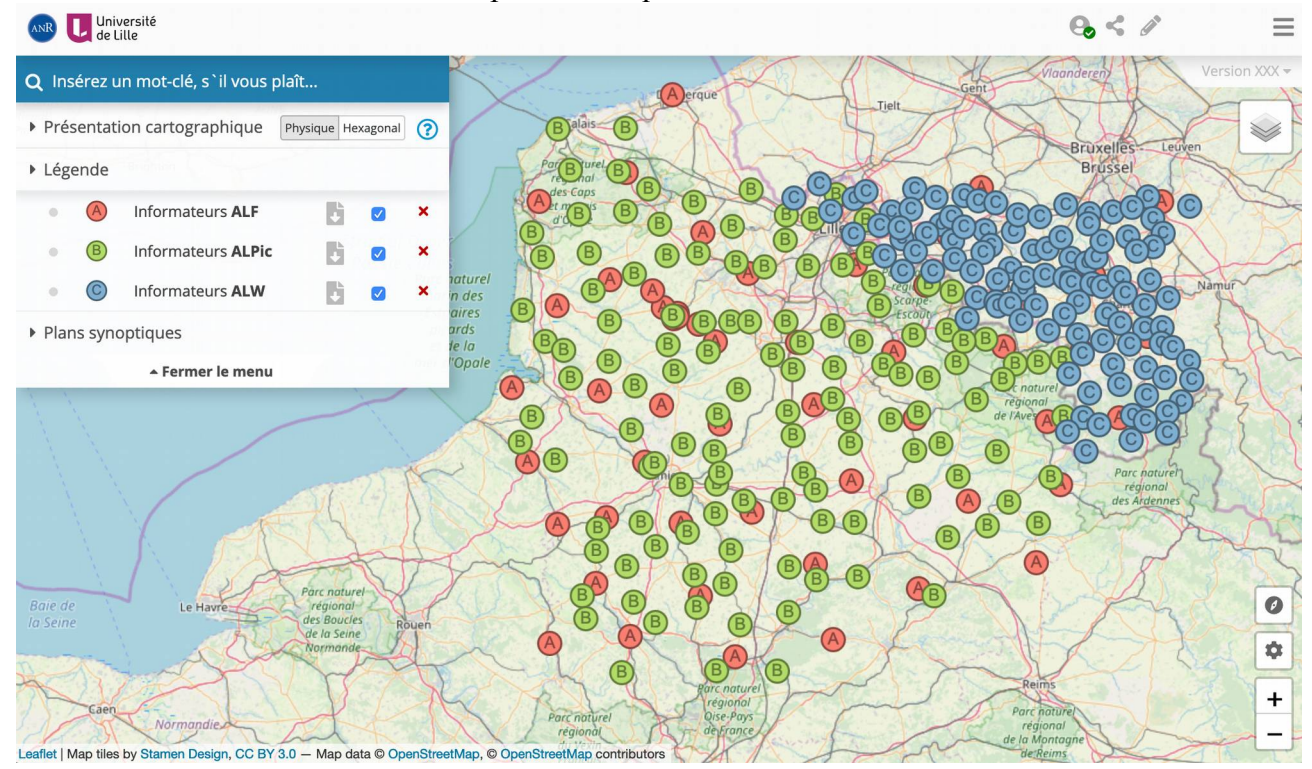

#### F.2. Base de données : la table stimuli

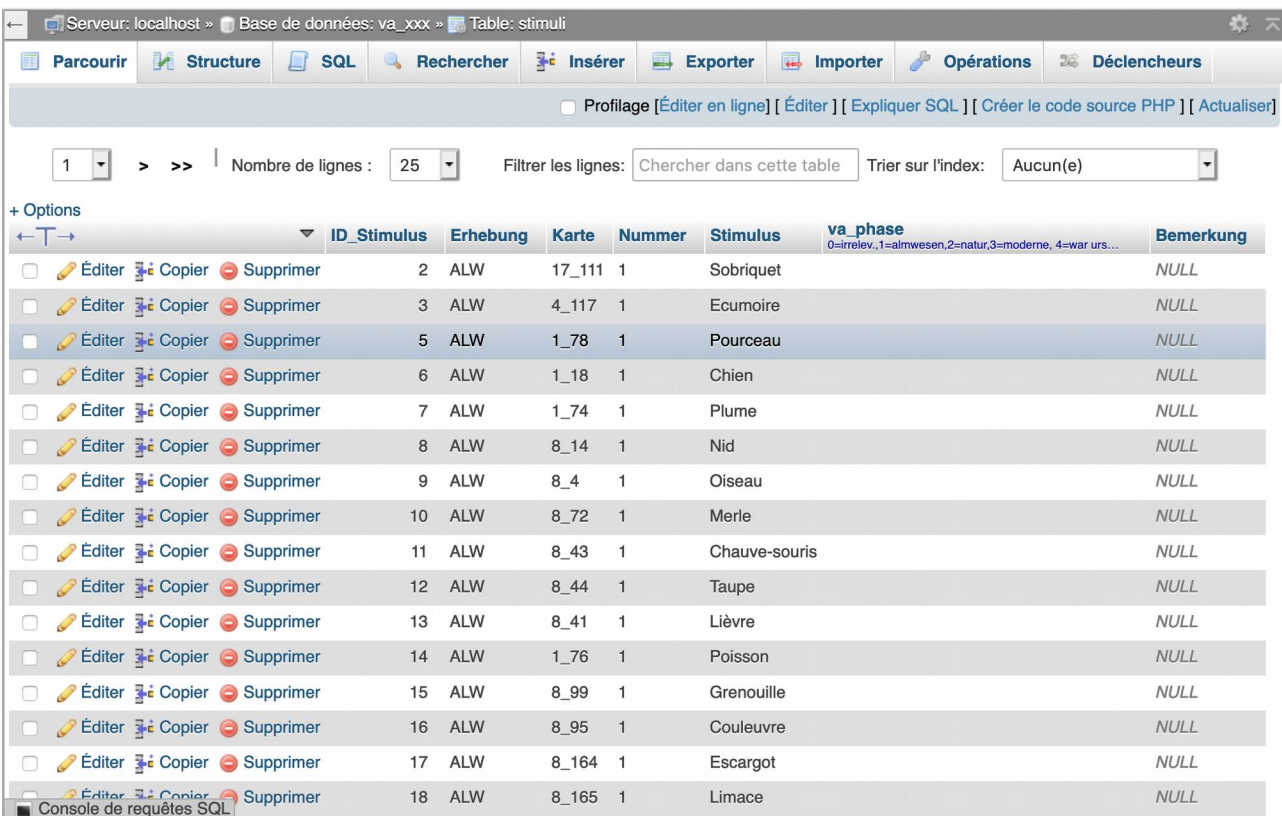

#### F.3. Base de données : la table konzepte

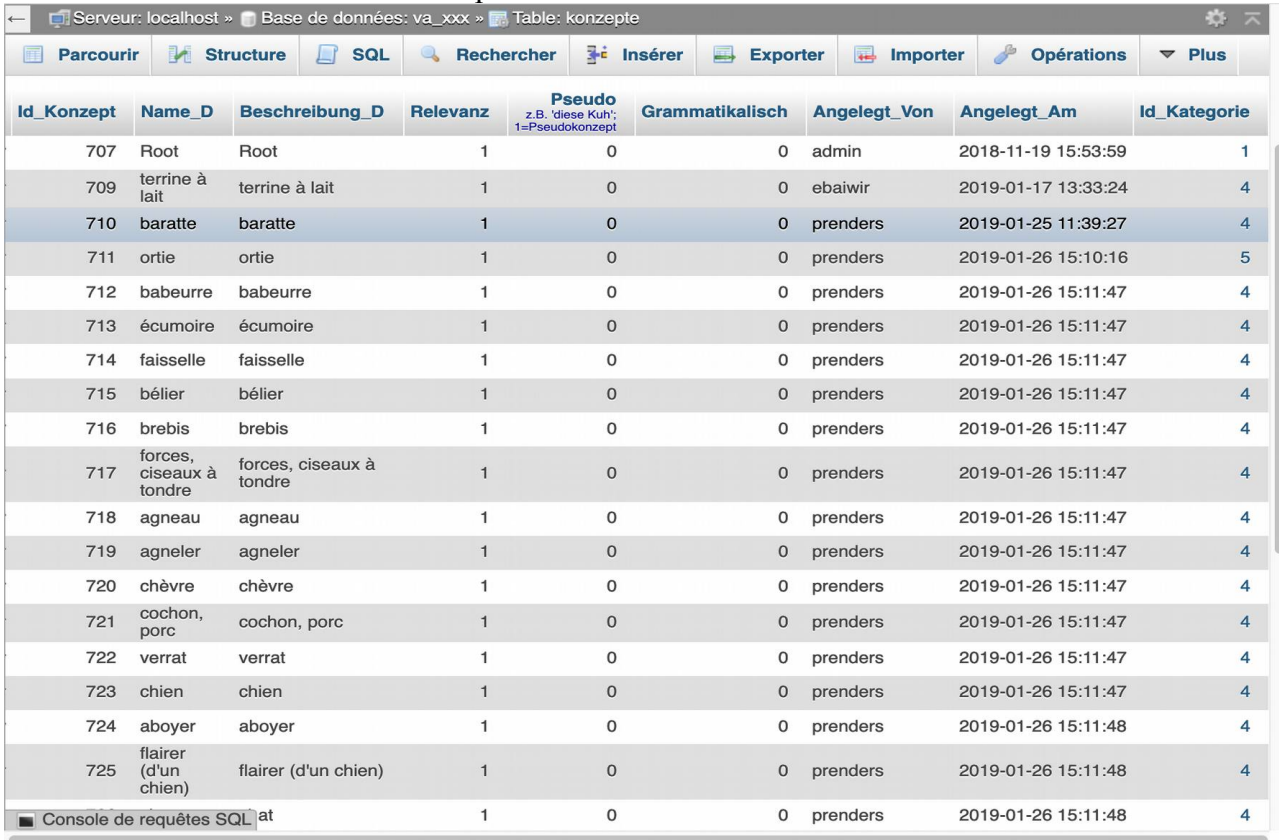

## F.4. Base de données : la table codepage\_original

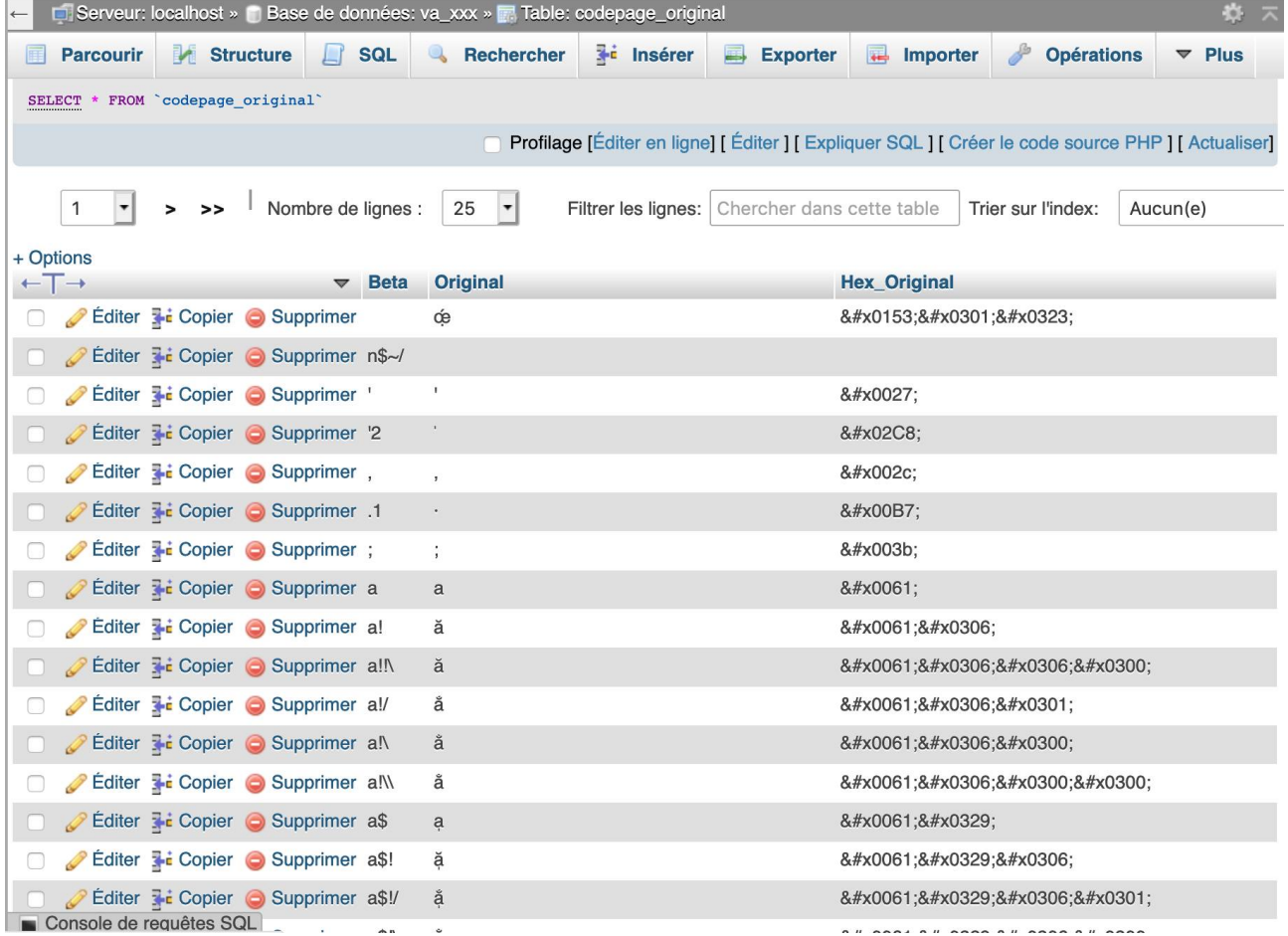

## F.5. Base de données : la table aeusserungen

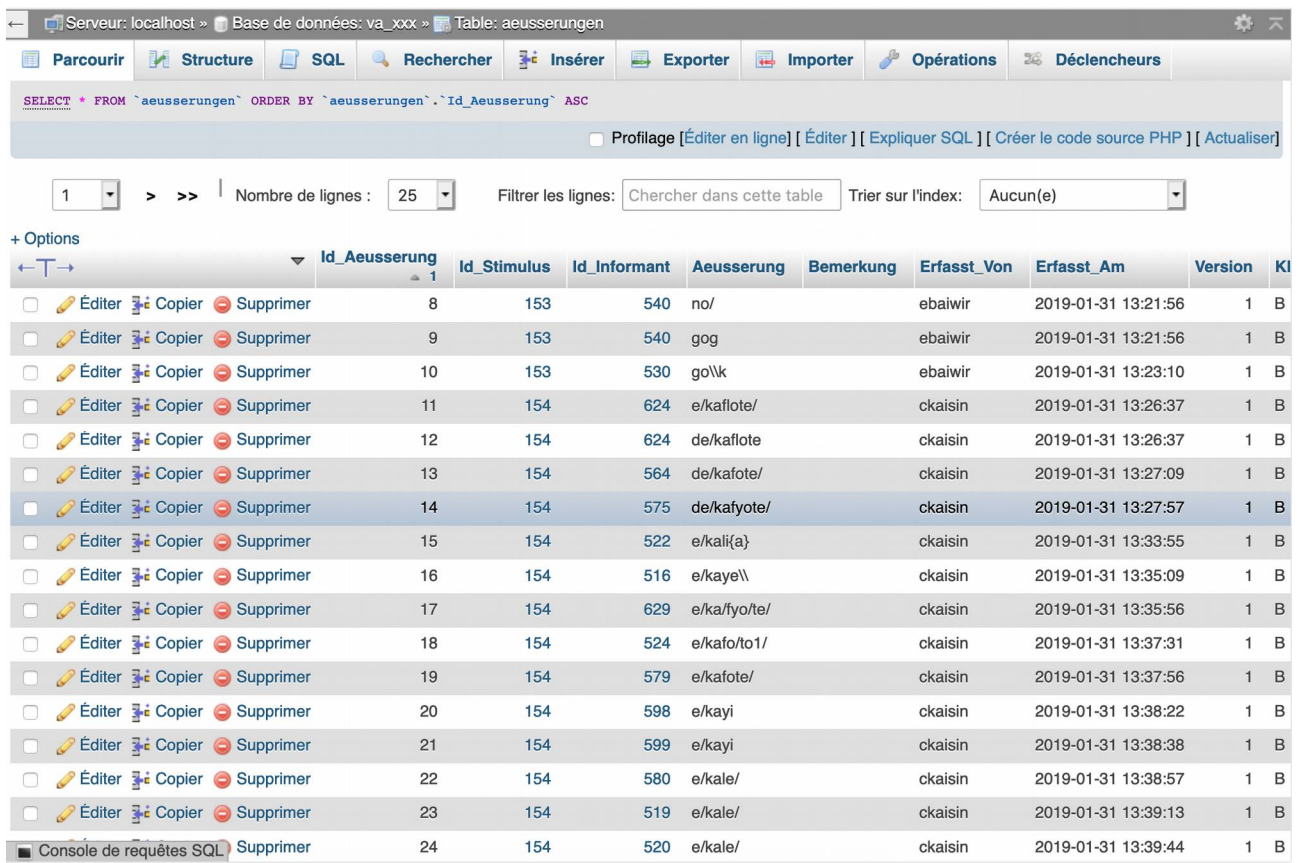

### F.6. Base de données : Build Tables

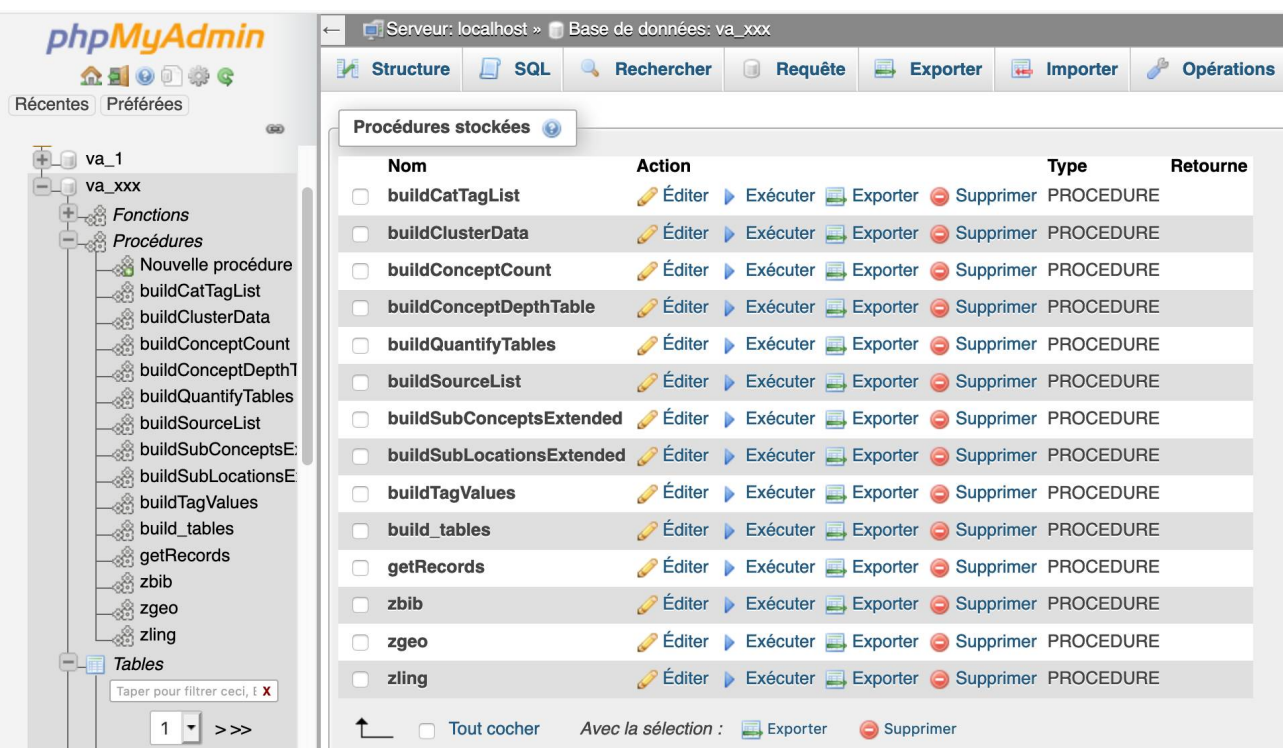

#### F.7. Backend : identification de l'utilisateur

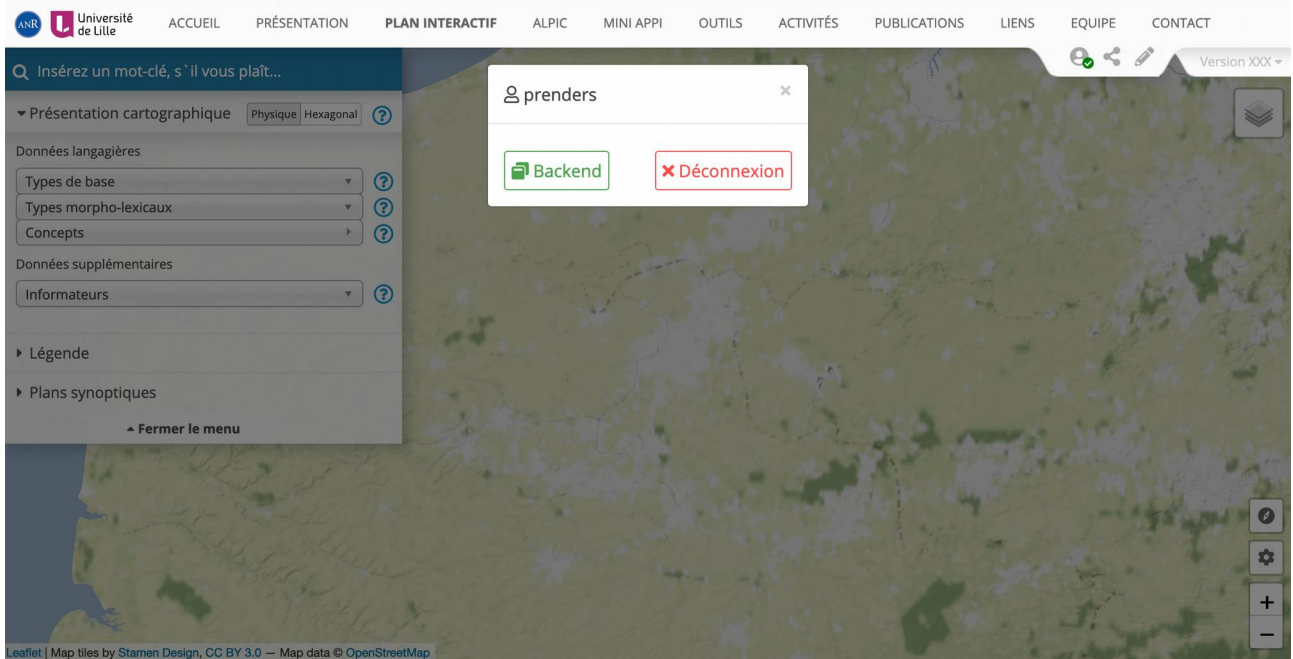

### F.8. Backend : transcription tool

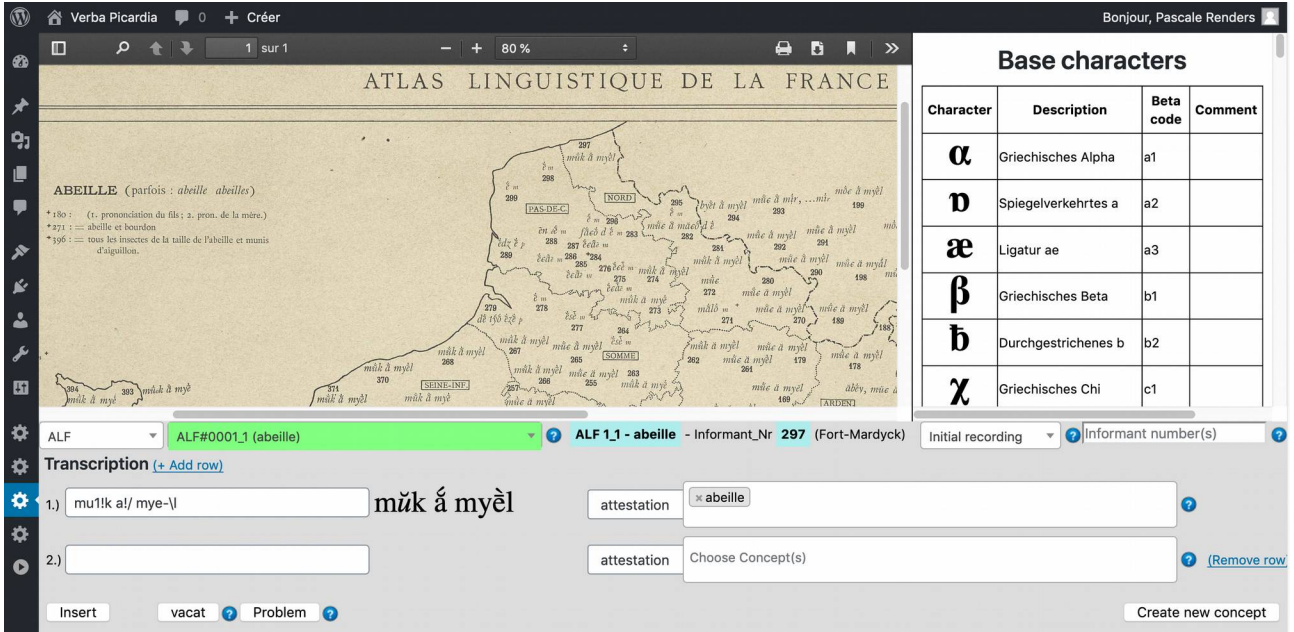

# F.9. Transcription tool : menu déroulant des cartes

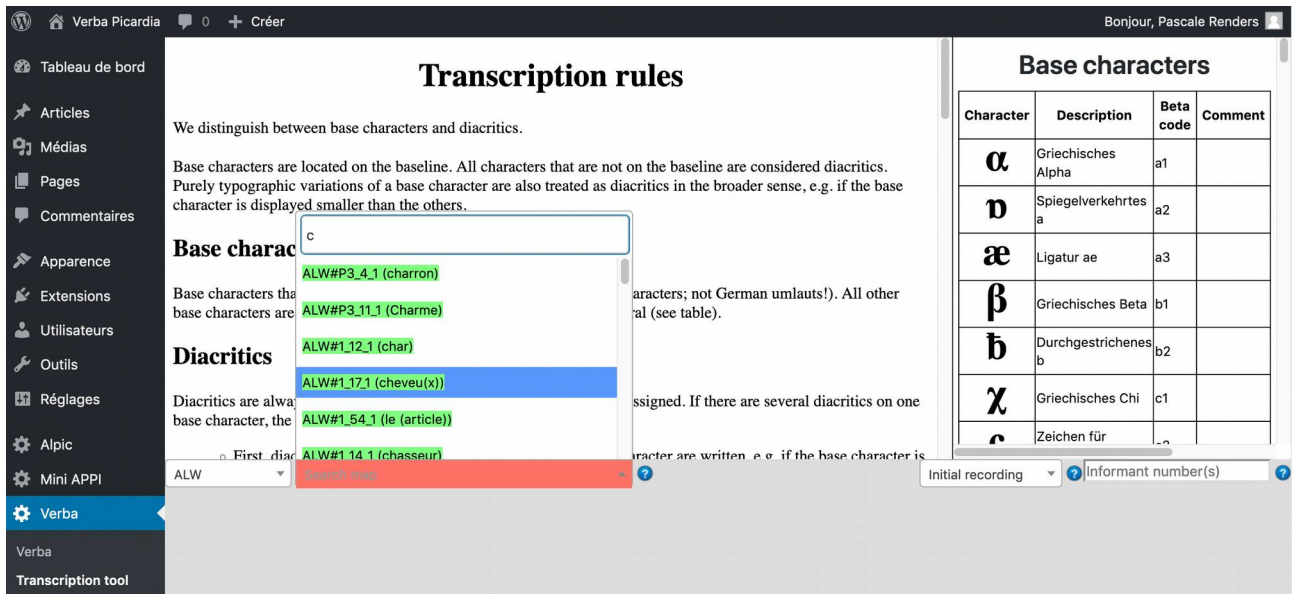

# F.10. Transcription tool : choix du concept

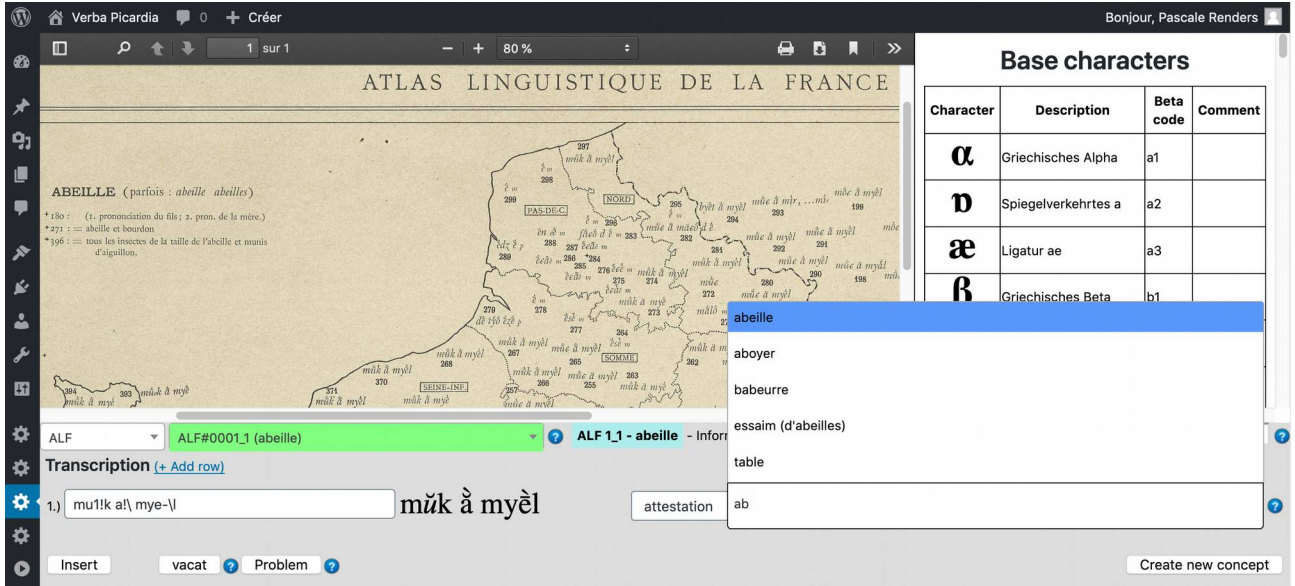

### F.11. Transcription tool : création d'un nouveau concept

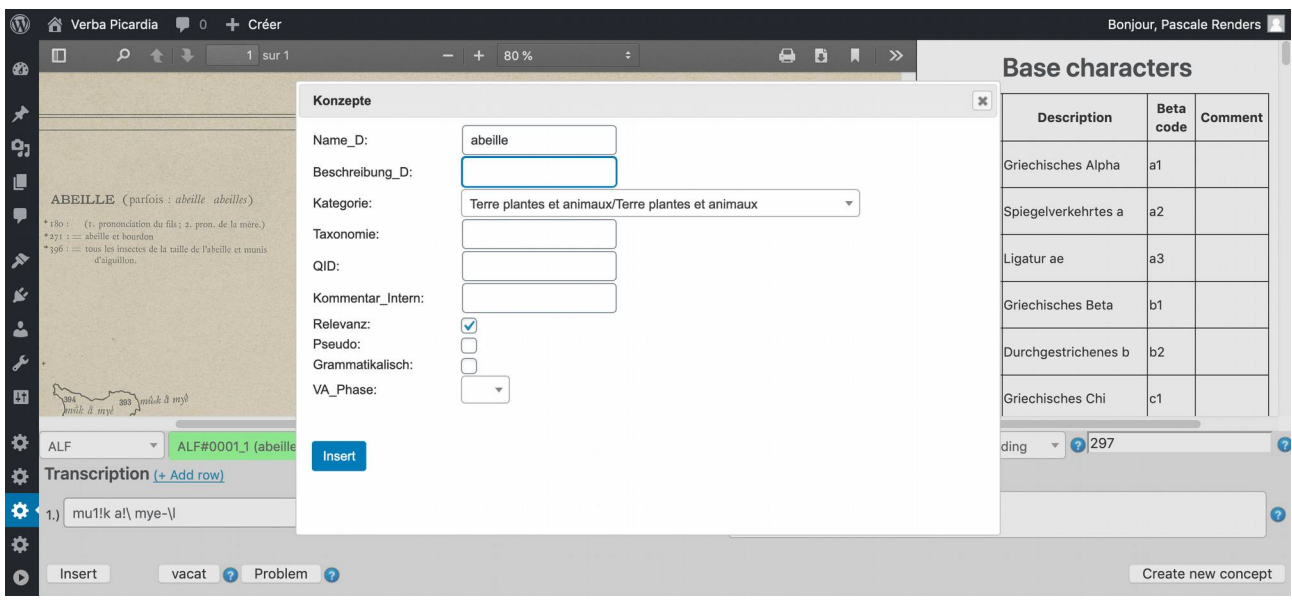

# F.12. Transcription tool : encodage « Problem » dans la table aeusserungen

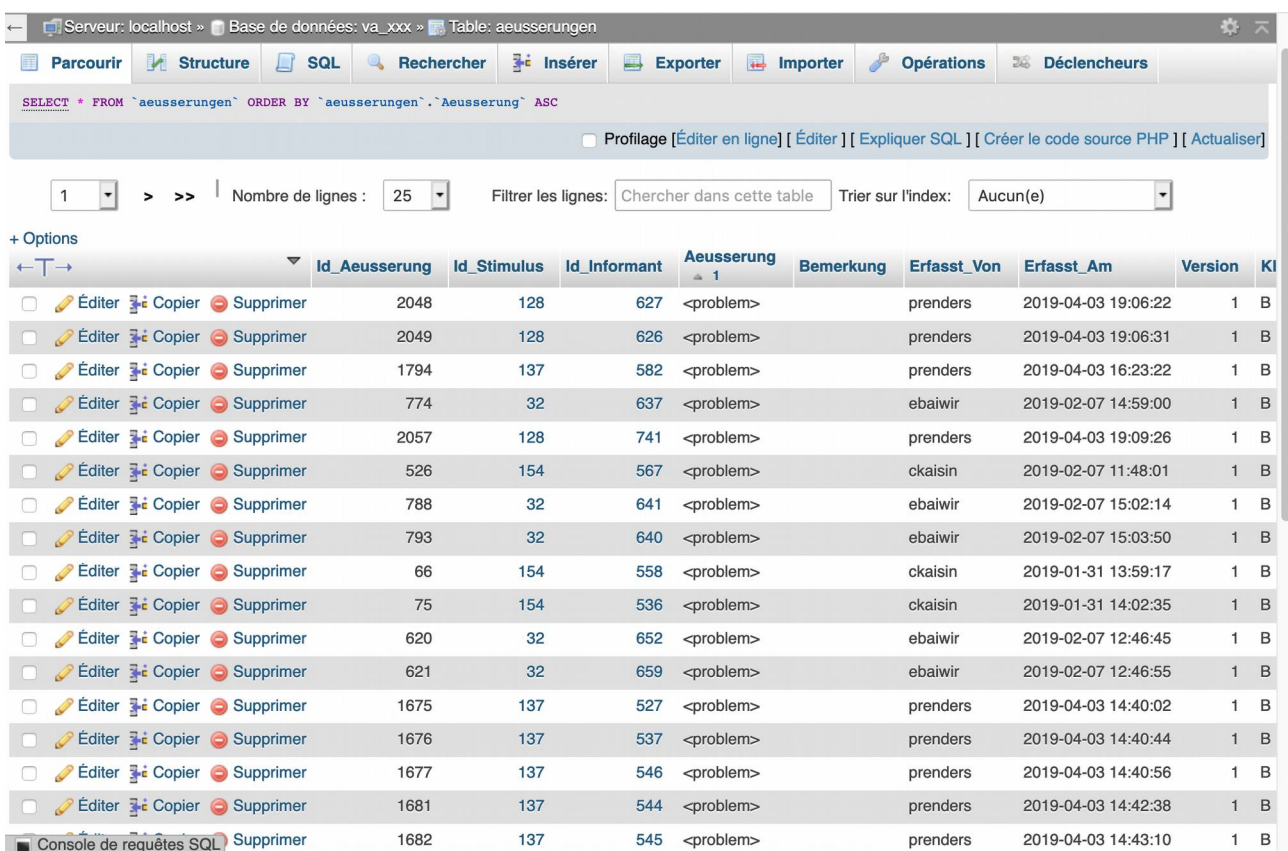

F.13. Transcription tool : correction de l'encodage

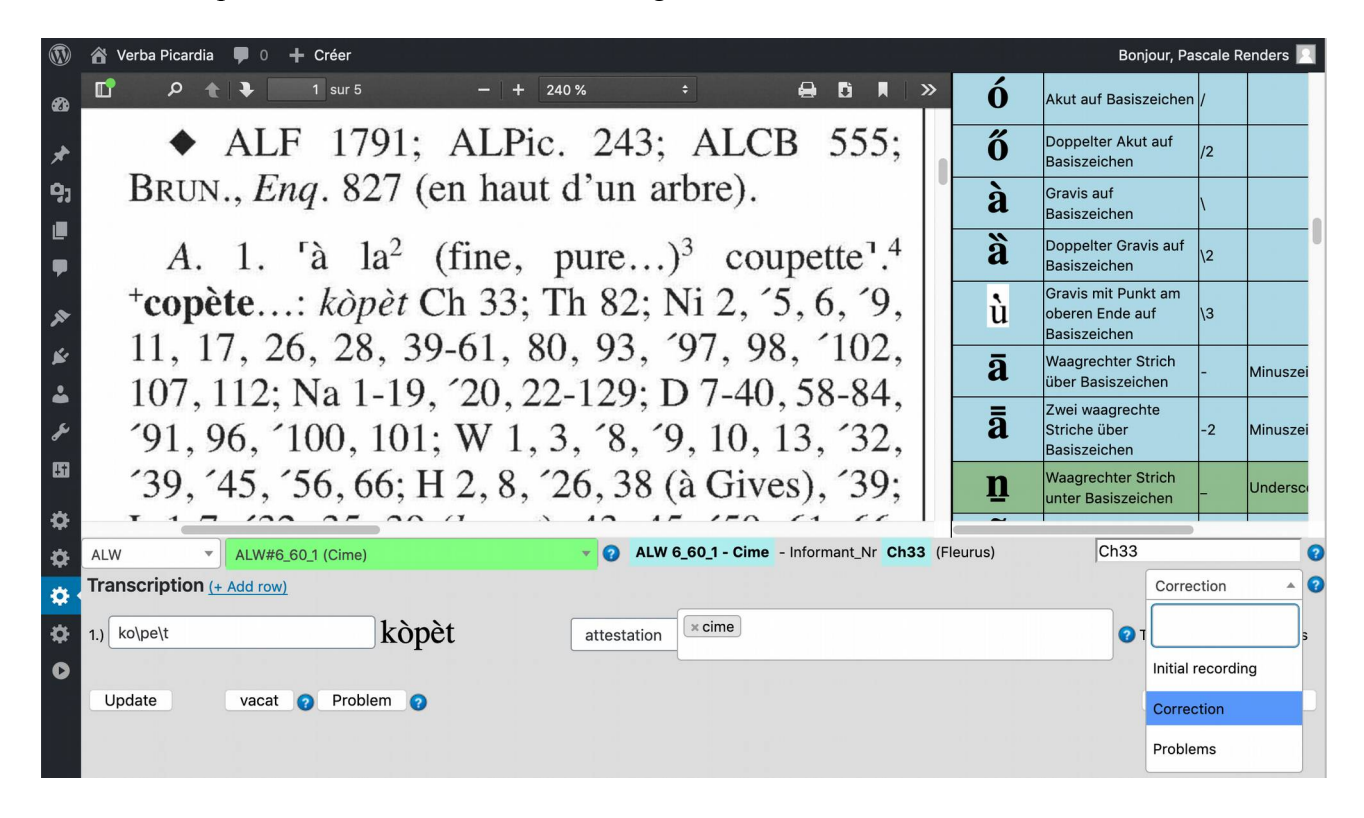

#### F.14 Tokenisation

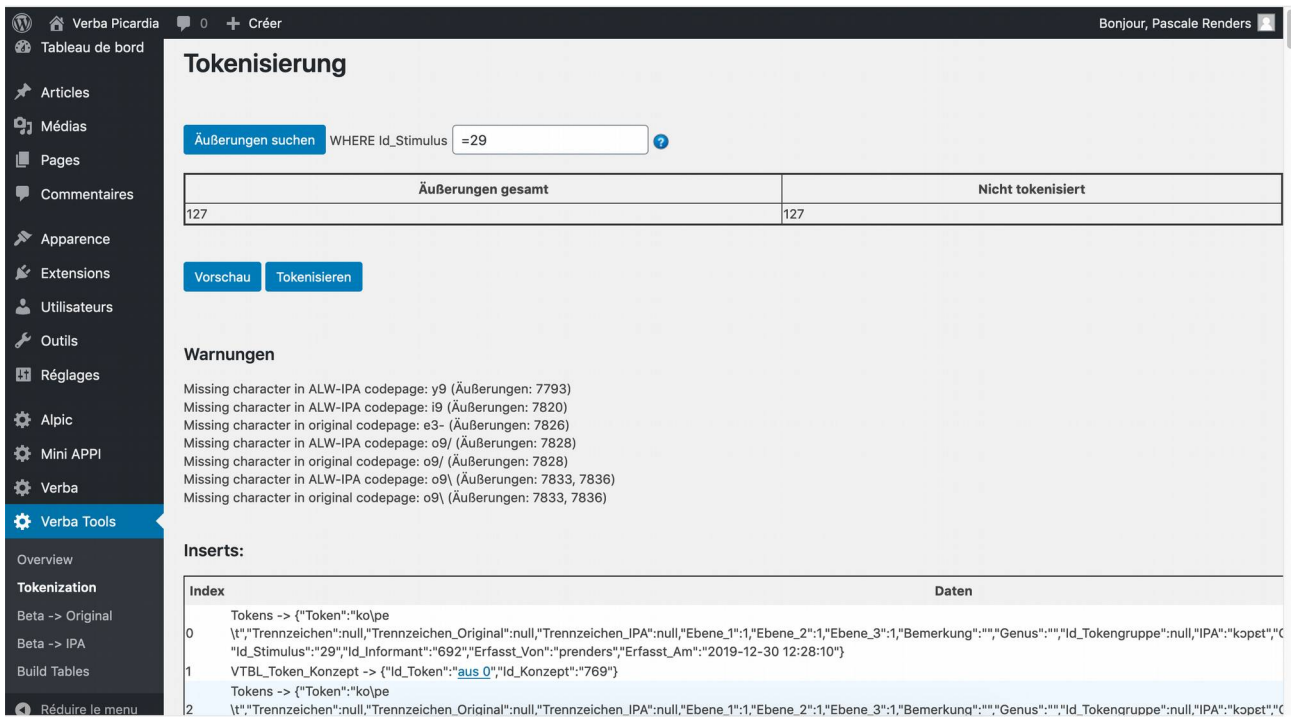

# F.15. Tokenisation : l'outil Beta -> Original

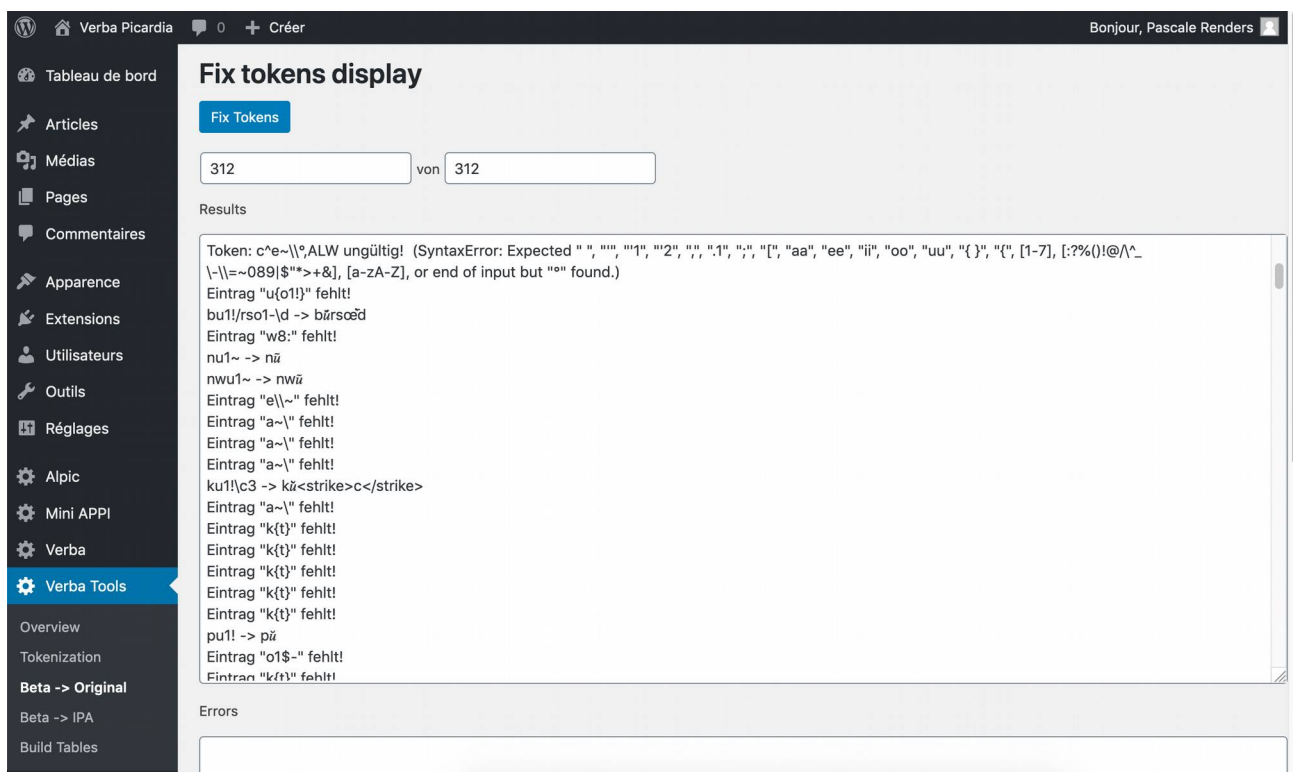

## F.16. Typisation

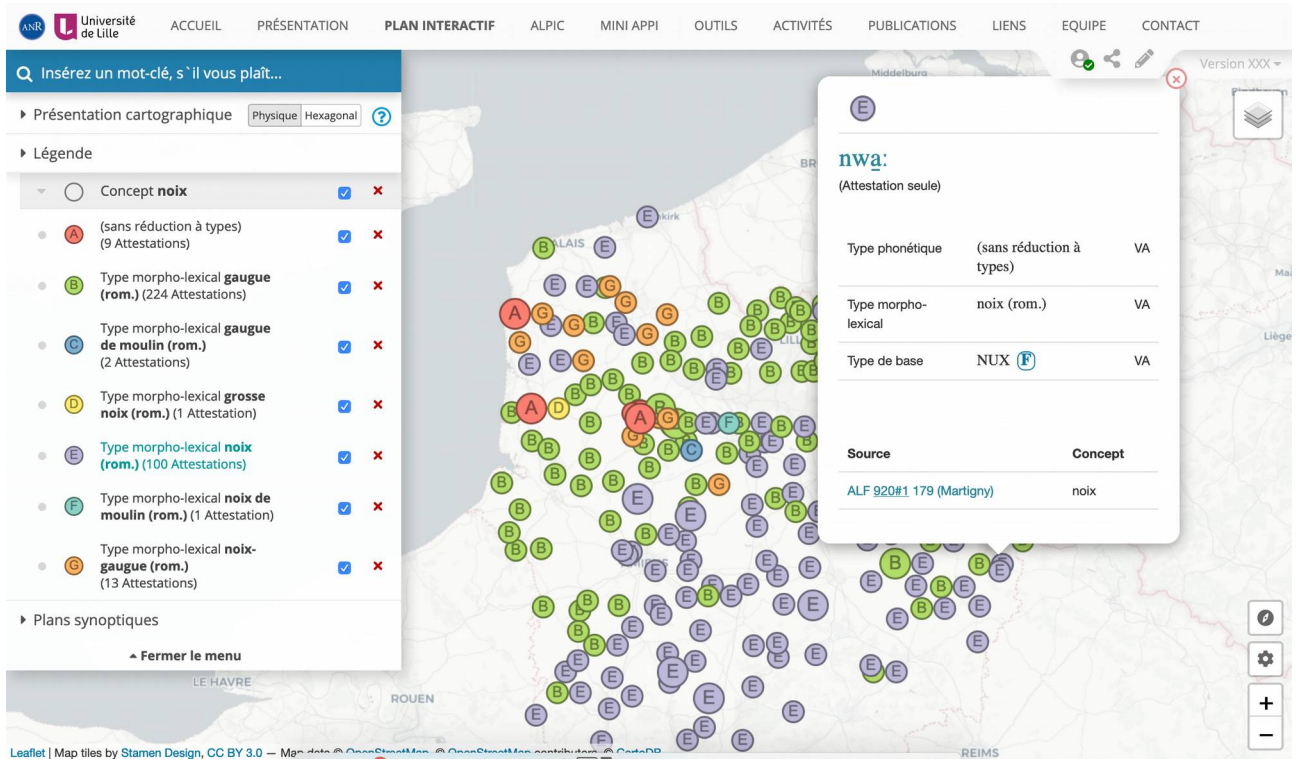

## F.17. Typisation : liste des attestations

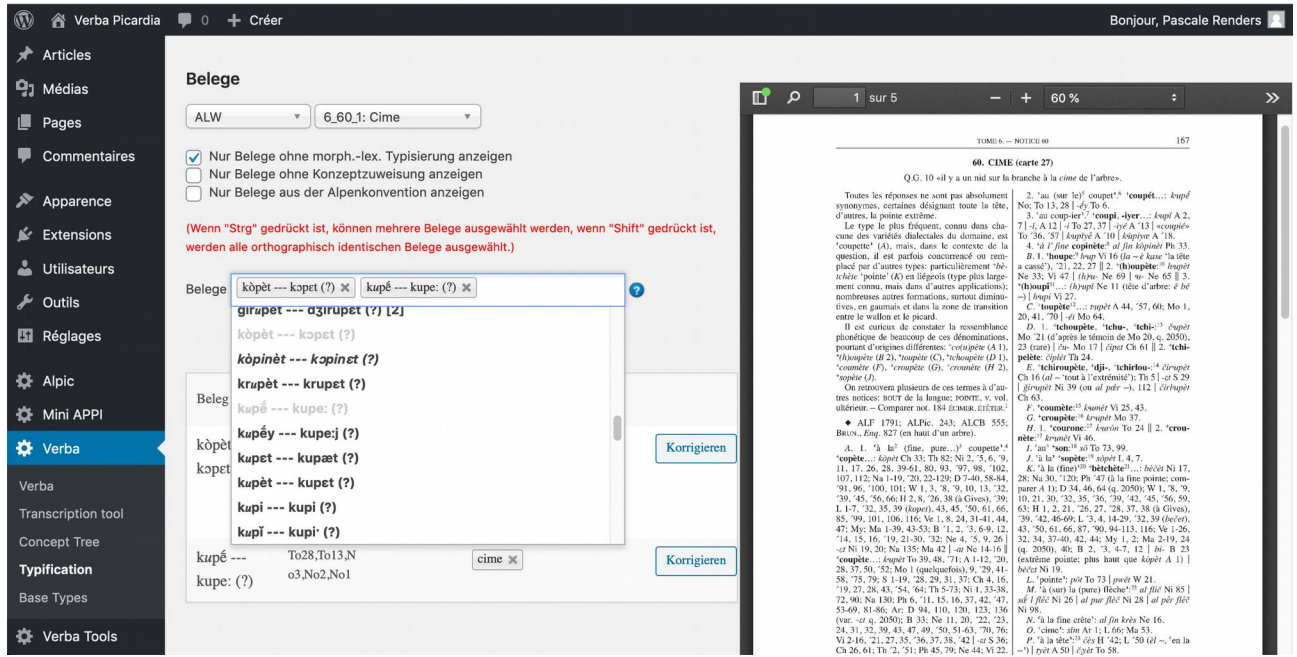

# F.18. Typisation : tableau des attestations

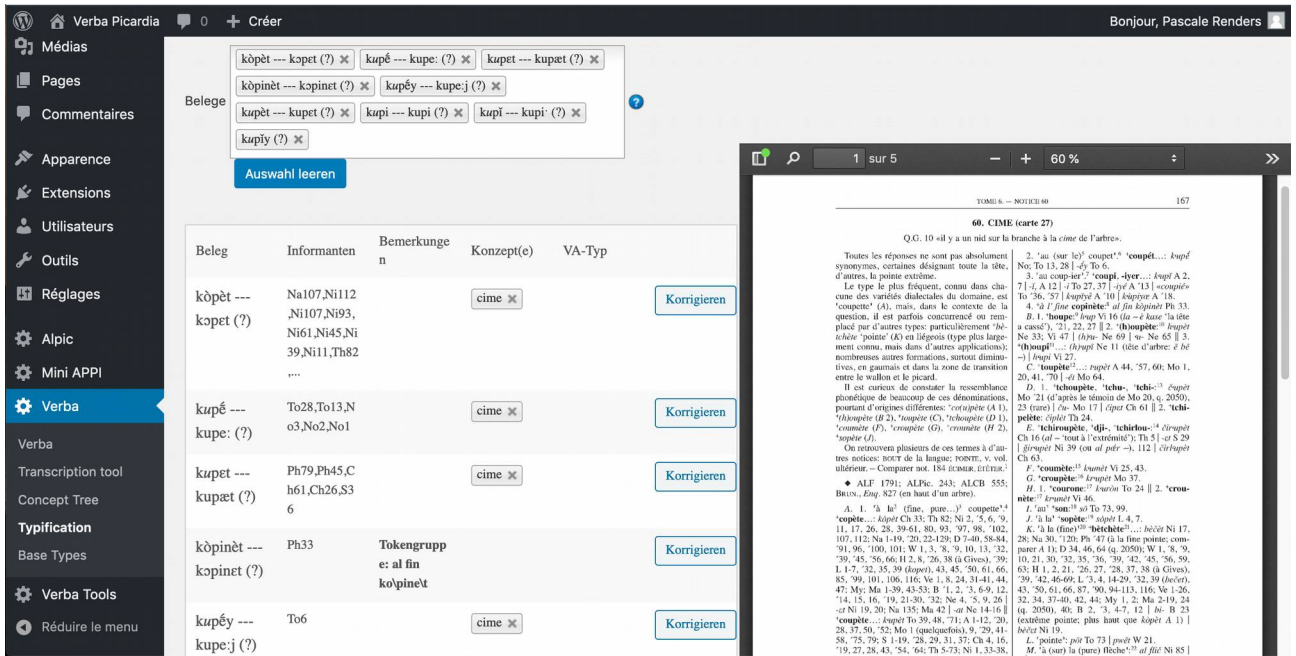

# F.19. Typisation : données non typisées

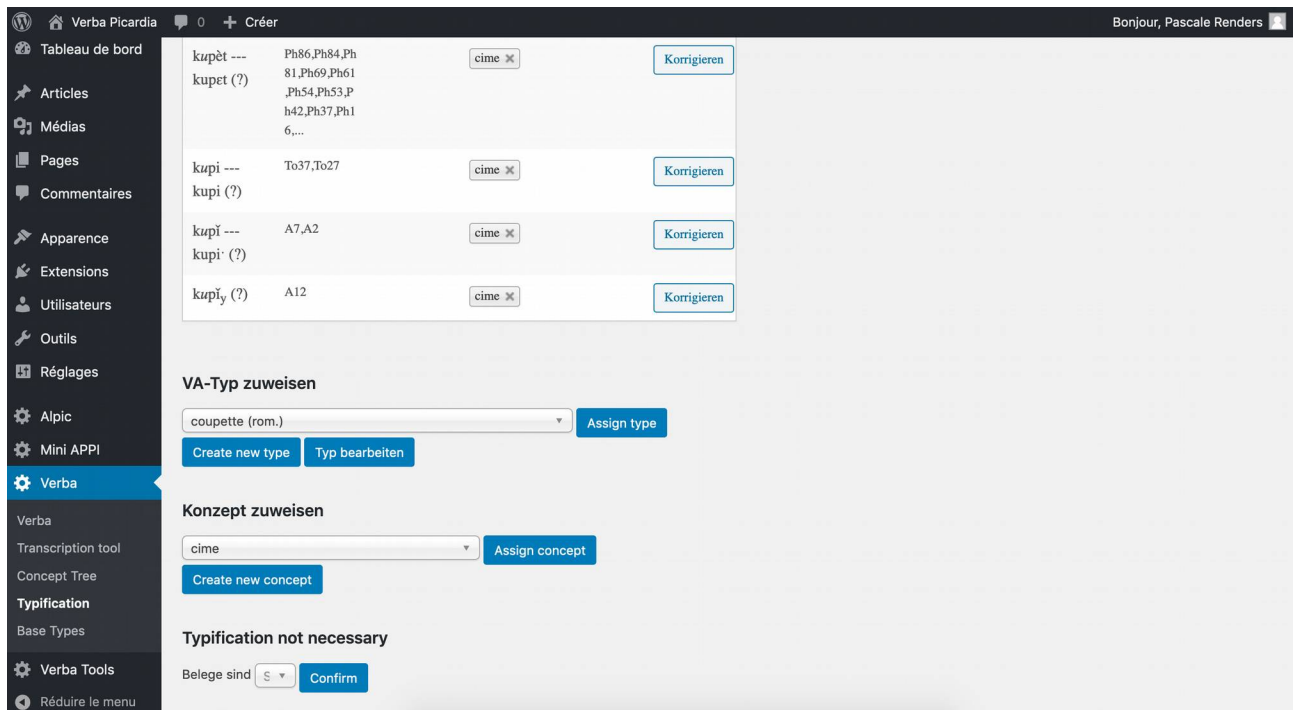

F.20. Typisation : création d'un type morpholexical

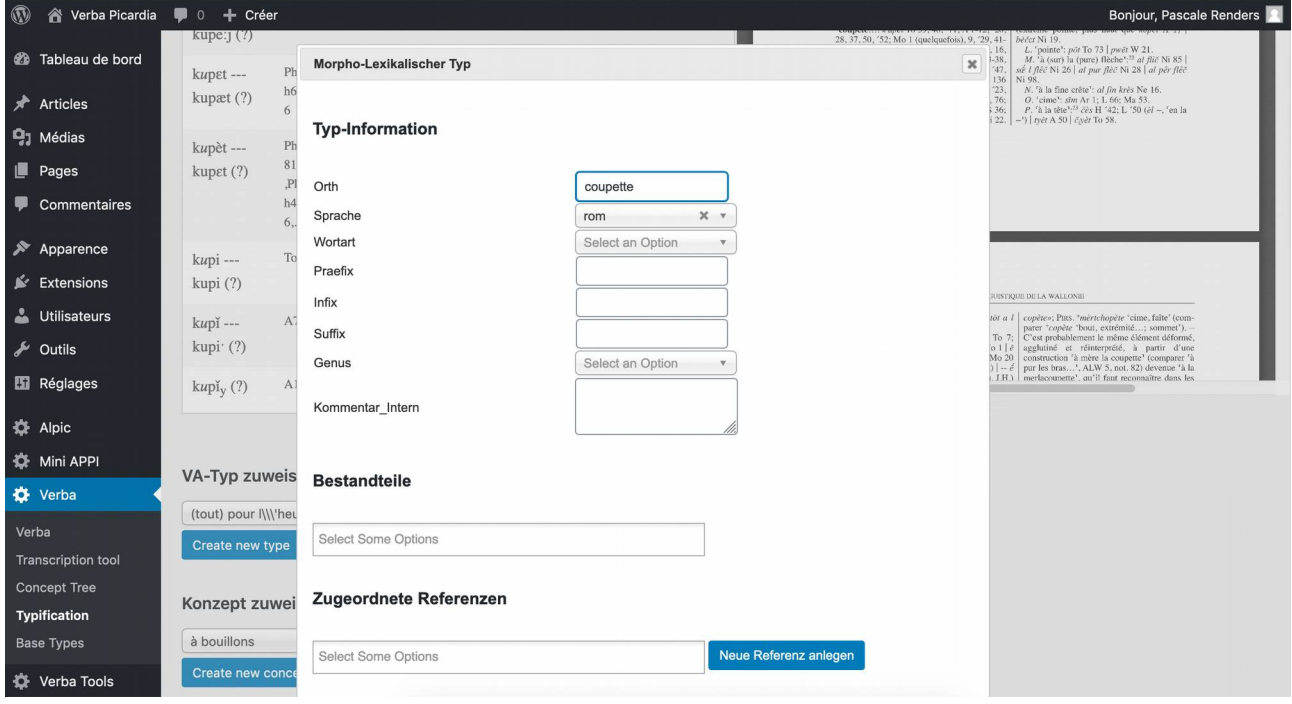

# F.21. Typisation : sélection d'un étymon

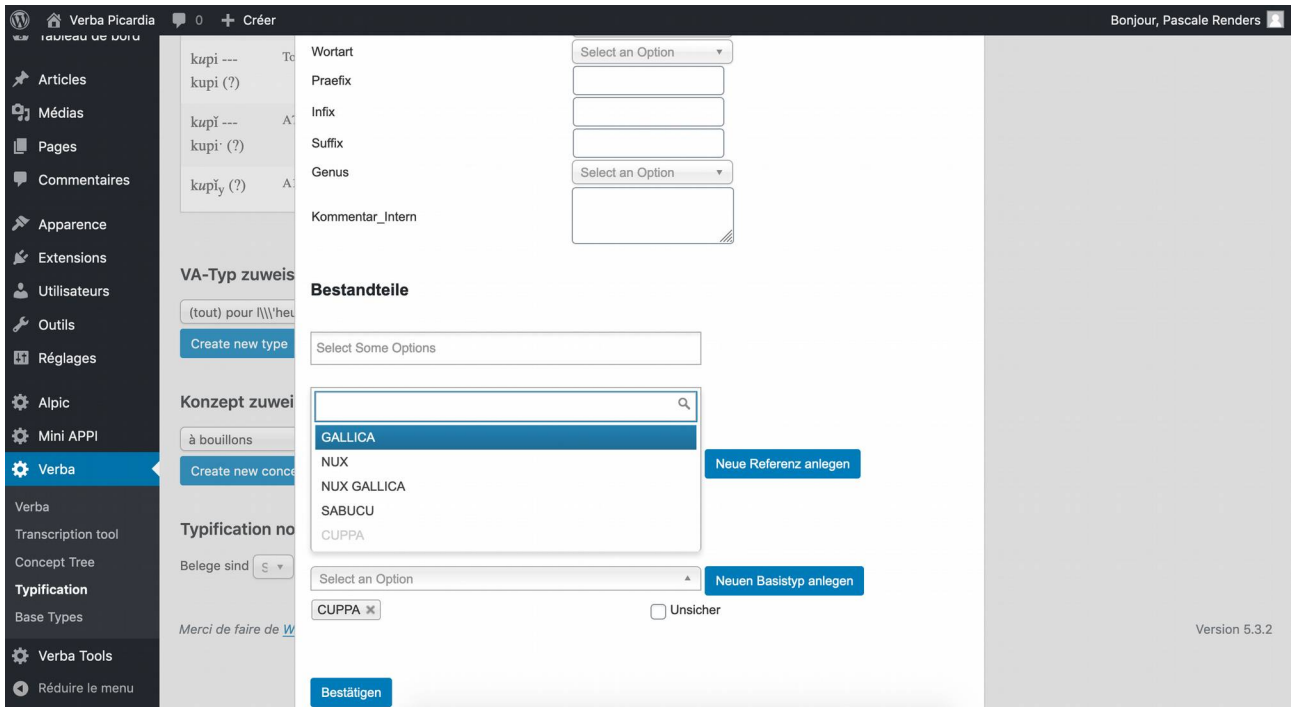

## F.22. Typisation : création d'un nouvel étymon

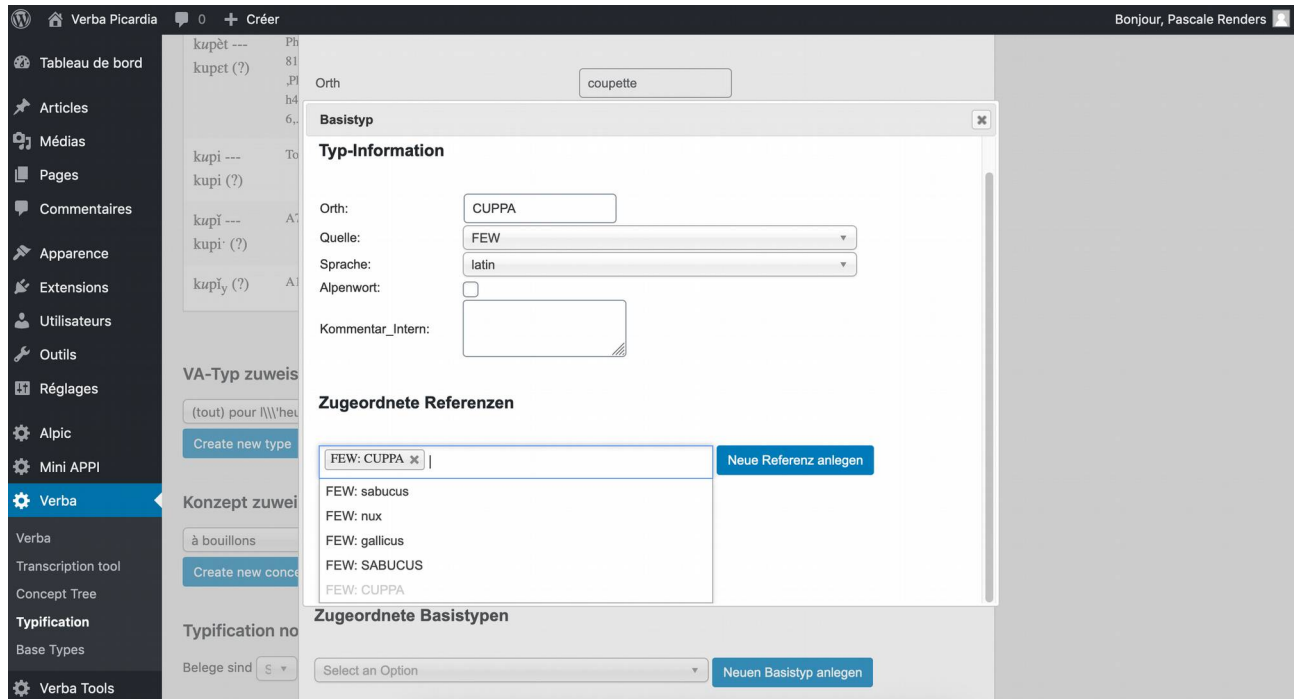

### F.23. Typisation : référence au FEW

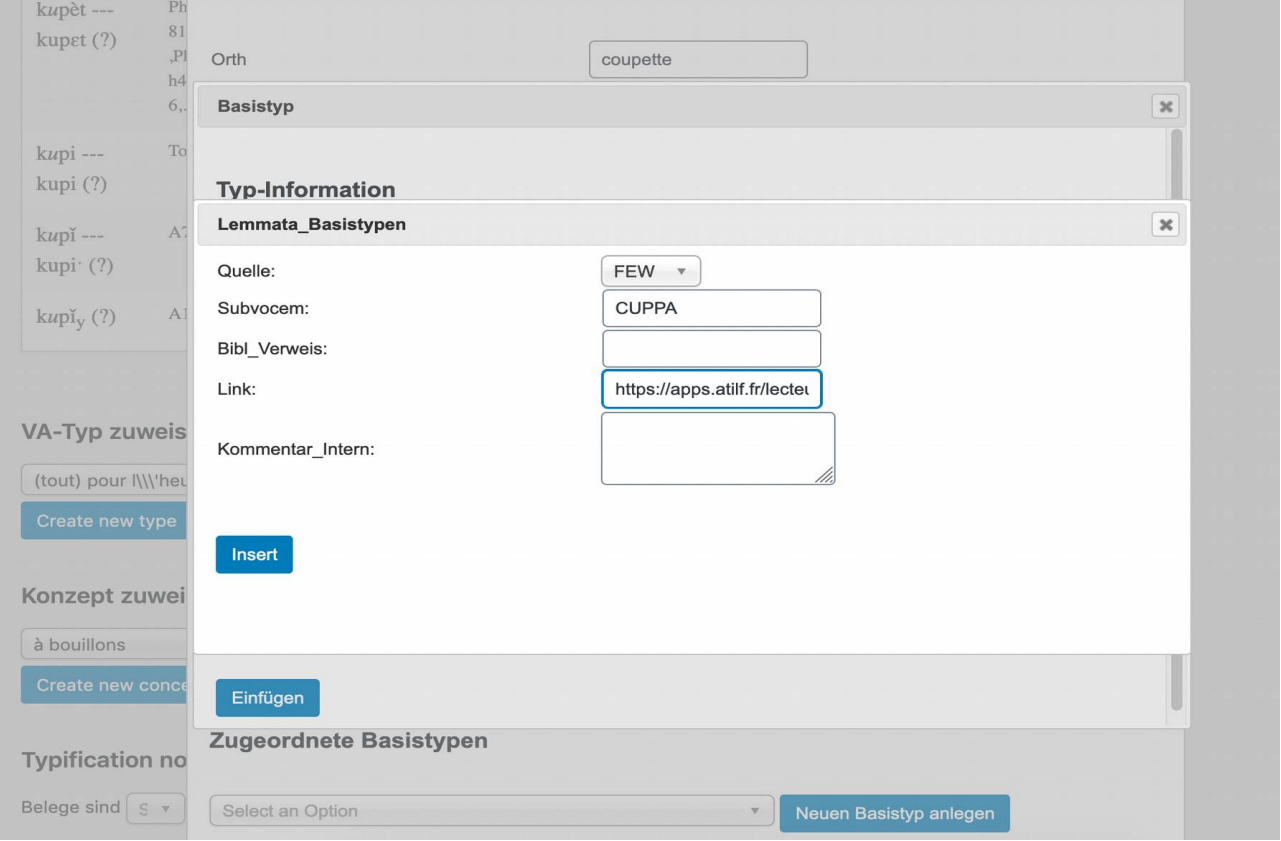

## F.24. Transcription API : la table codepage\_ipa

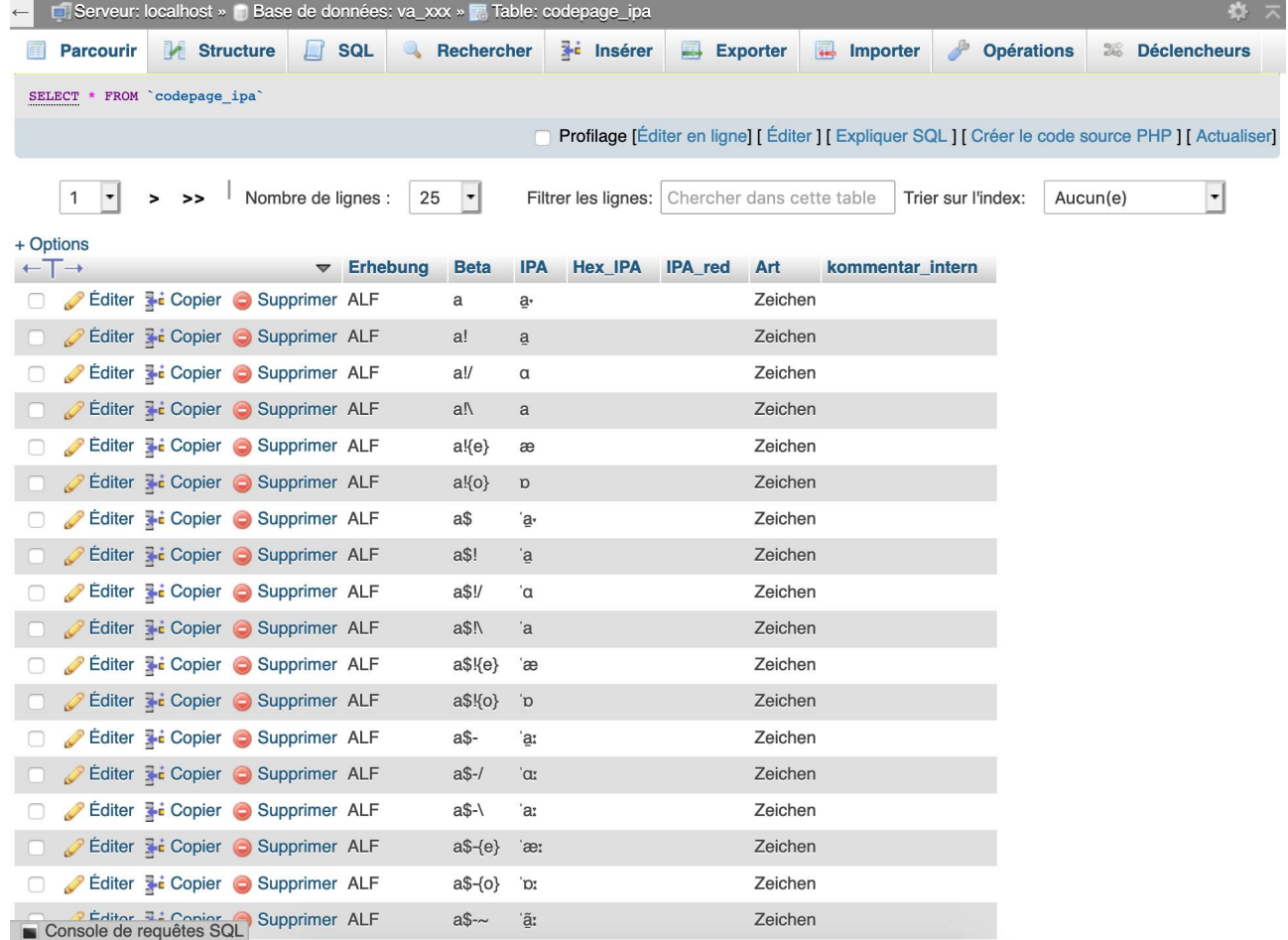

# F.25. Transcription API : l'outil Beta -> IPA

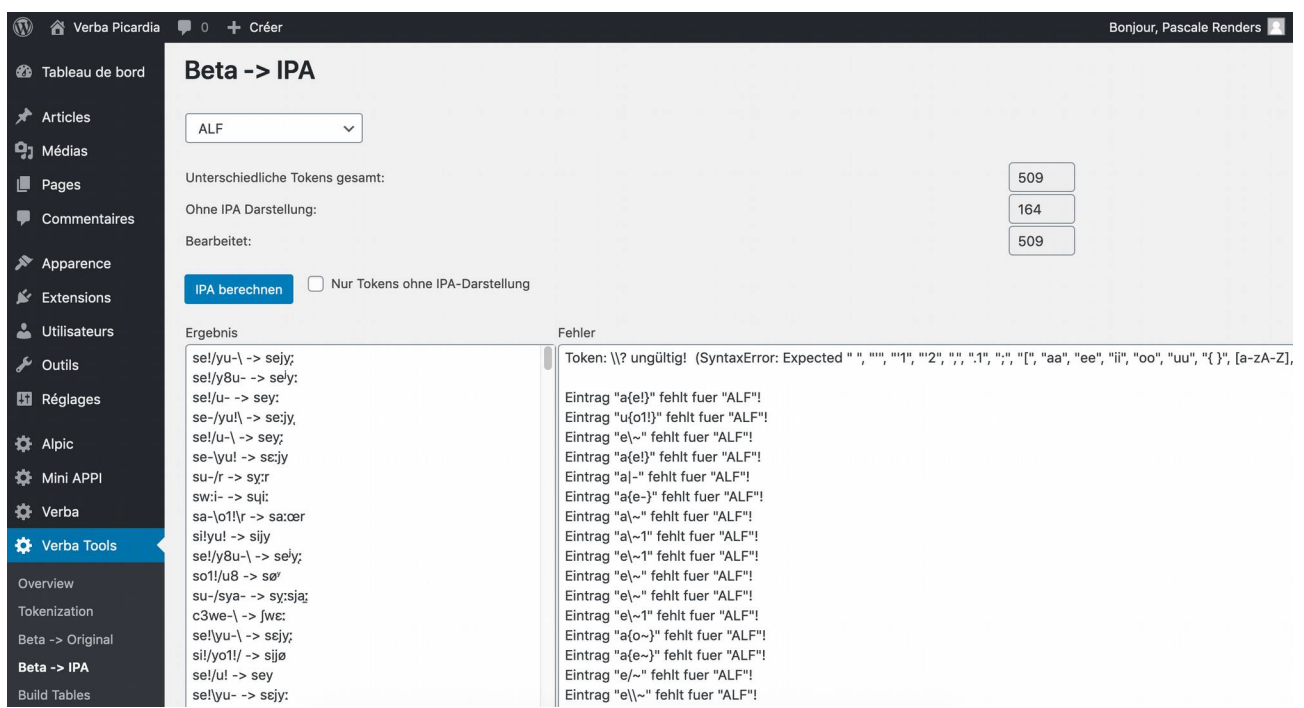

## F.26. Vue d'ensemble : Transkription

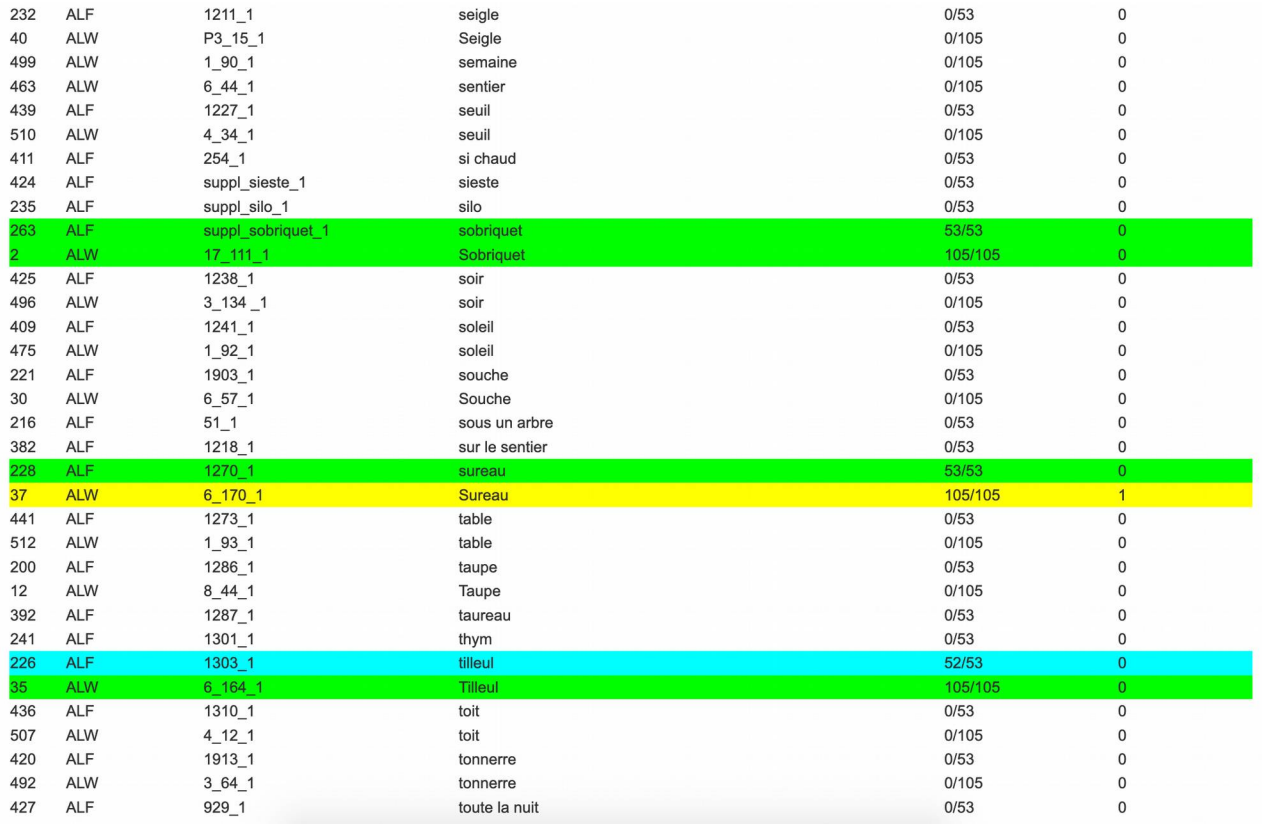

## F.27. Vue d'ensemble : Stimuli/Konzepte

| $^{\circledR}$<br>《 Verba Picardia ■ 0 + Créer |                                   |                                     |              |                    | Bonjour, Pascale Renders |
|------------------------------------------------|-----------------------------------|-------------------------------------|--------------|--------------------|--------------------------|
| <b>2</b> Tableau de bord                       | Transkription<br>Stimuli/Konzepte | Atlanten/Konzepte                   |              |                    |                          |
| $*$ Articles                                   | Konzept                           | <b>Stimuli</b>                      | Äußerungen   | <b>Tokenisiert</b> | <b>Tokens</b>            |
|                                                | à bouillons                       |                                     | $\mathbf 0$  | $\bf 0$            | $\mathbf 0$              |
| <b>D</b> <sub>3</sub> Médias                   | à verse                           |                                     | $\mathsf 0$  | $\mathbf 0$        | $\mathbf 0$              |
| $\Box$ Pages                                   | abeille                           |                                     | $\Omega$     | $\mathbf 0$        | $\mathbf 0$              |
|                                                | aboyer                            |                                     | $\mathbf 0$  | $\mathbf{0}$       | $\mathbf 0$              |
| Commentaires                                   | agneau                            |                                     | $\mathbf 0$  | $\mathbf 0$        | $\mathbf 0$              |
|                                                | agneler                           |                                     | $\mathbf 0$  | $\mathbf 0$        | $\mathbf 0$              |
| Apparence<br>▲ Extensions                      | aiguiser                          |                                     | $\mathbf 0$  | $\Omega$           | $\mathbf 0$              |
|                                                | almanach                          |                                     | $\circ$      | $\mathbf 0$        | $\circ$                  |
|                                                | altéré (d'un œuf)                 |                                     | $\mathbf{0}$ | $\mathbf 0$        | $\mathsf{O}\xspace$      |
|                                                | après-midi (de travail)           |                                     | $\mathbf 0$  | $\mathbf{0}$       | $\mathbf 0$              |
| Utilisateurs                                   | araignée                          | ALPic#233_1, ALF#50_1, ALW#8_157_1  | 352          | 352                | 352                      |
| Outils                                         | arbre                             | ALPic#239 1                         | 147          | $\mathbf{0}$       | $\mathbf 0$              |
|                                                | aube                              |                                     | $\mathbf 0$  | $\mathbf 0$        | $\mathbf 0$              |
| Réglages                                       | aujourd'hui                       |                                     | $\mathbf 0$  | $\mathbf 0$        | $\mathbf 0$              |
|                                                | averse                            |                                     | $\mathbf 0$  | $\mathbf 0$        | $\mathbf{0}$             |
| <b>OF</b> Alpic                                | avoine                            |                                     | $\mathbf 0$  | $\mathbf 0$        | $\mathbf 0$              |
|                                                | babeurre                          |                                     | $\mathbf 0$  | $\mathbf 0$        | $\Omega$                 |
| Mini APPI                                      | baratte                           |                                     | $\mathbf{0}$ | $\mathbf 0$        | $\Omega$                 |
|                                                | barrière (à claire-voie)          |                                     | $\mathbf 0$  | $\theta$           | $\theta$                 |
| <b>O</b> Verba                                 | beaucoup                          |                                     | $\mathbf 0$  | $\mathbf 0$        | $\Omega$                 |
| Verba Tools                                    | bêche                             |                                     | $\mathbf 0$  | $\overline{0}$     | $\mathbf{0}$             |
|                                                | bélier                            |                                     | $\mathbf 0$  | $\bf 0$            | $\mathbf 0$              |
| Overview                                       | betterave                         |                                     | $\mathbf 0$  | $\bf 0$            | $\mathbf{0}$             |
|                                                | beugler                           |                                     | $\mathbf{0}$ | $\mathbf{0}$       | $\mathbf 0$              |
| Tokenization                                   | bois                              |                                     | $\mathbf 0$  | $\mathbf 0$        | $\mathbf 0$              |
| Beta -> Original                               | boue                              |                                     | $\mathbf 0$  | $\mathbf 0$        | $\mathbf 0$              |
| Beta -> IPA                                    | bouleau                           | ALPic#248_1, ALF#158_1, ALW#6_158_1 | 197          | $\bf 0$            | $\mathbf 0$              |
|                                                | bourbier                          |                                     | $\mathbf 0$  | $\mathbf 0$        | $\mathbf 0$              |
| <b>Build Tables</b>                            | bouse                             |                                     | $\mathbf 0$  | $\mathbf{0}$       | $\mathbf{0}$             |
|                                                | branche                           | ALW#6 59 1, ALF#170 1, ALPic#240 1  | 313          | 313                | 313                      |

F.28. Vue d'ensemble : Atlanten/Konzepte

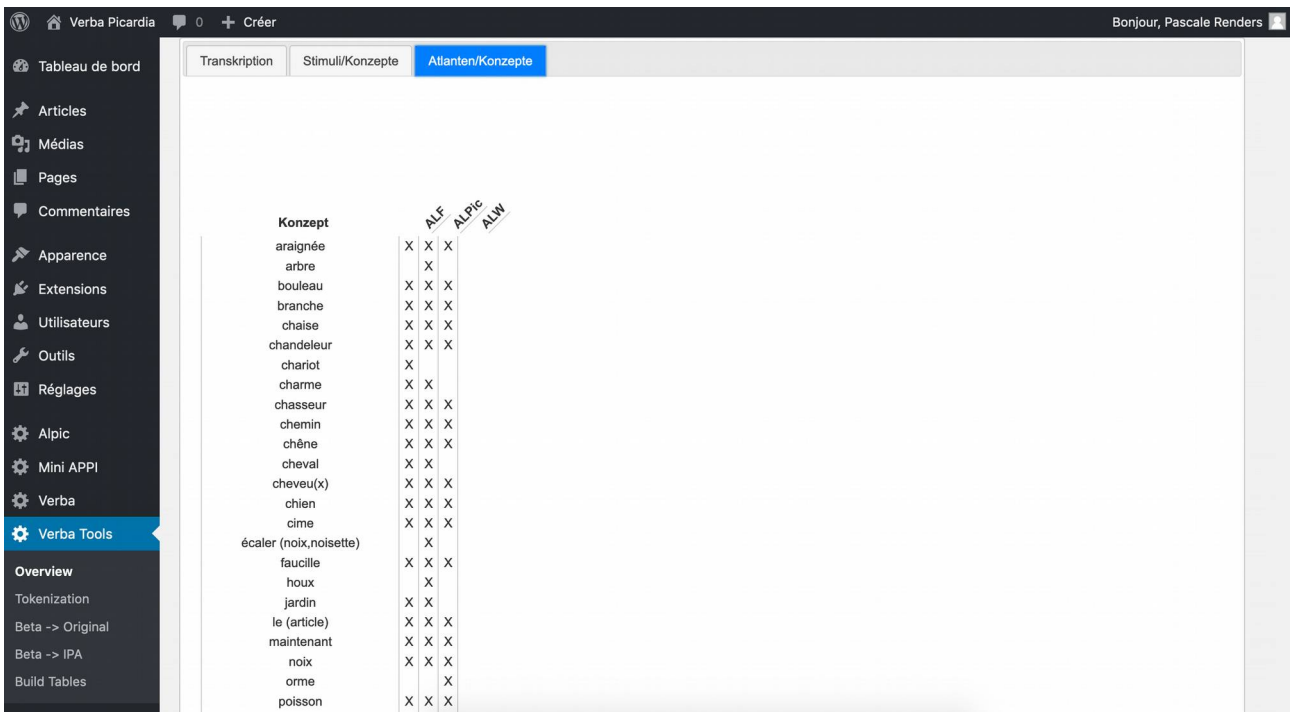

#### F.29. Requêtes SQL : fenêtre de requêtes

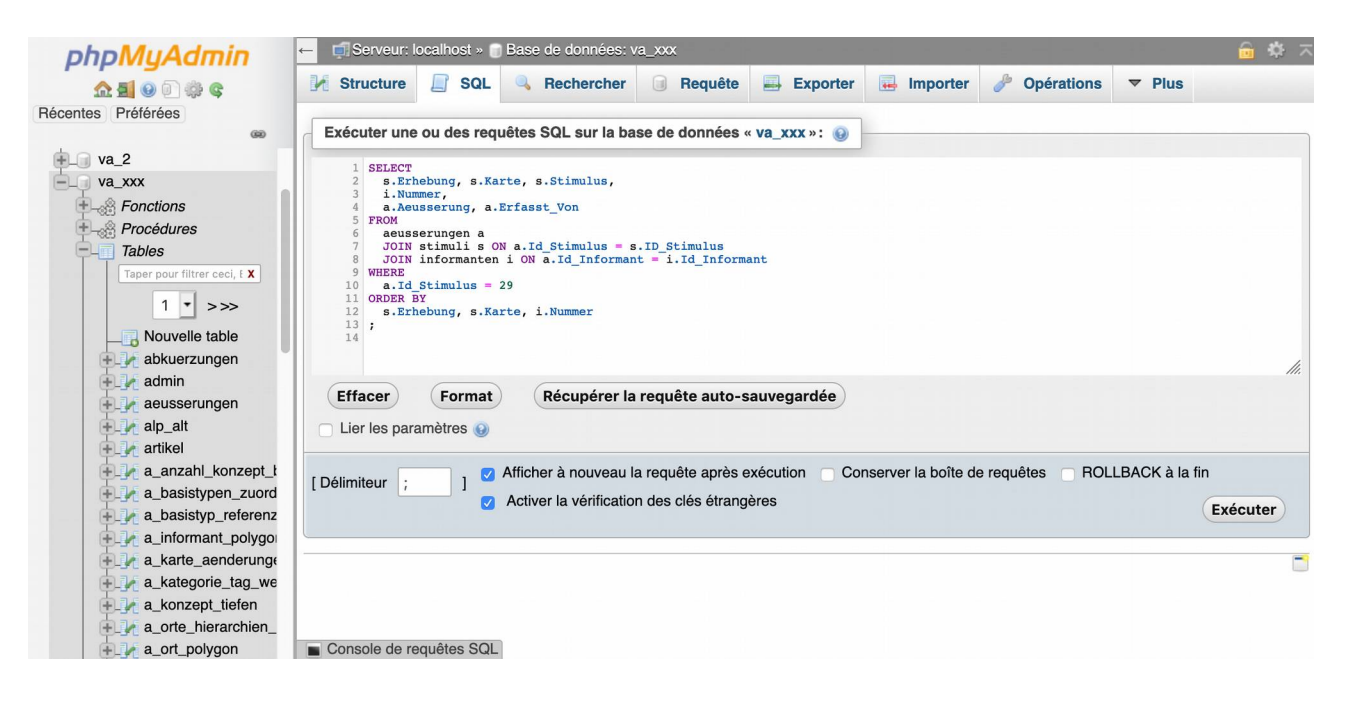

#### F.30. Requêtes SQL : résultat

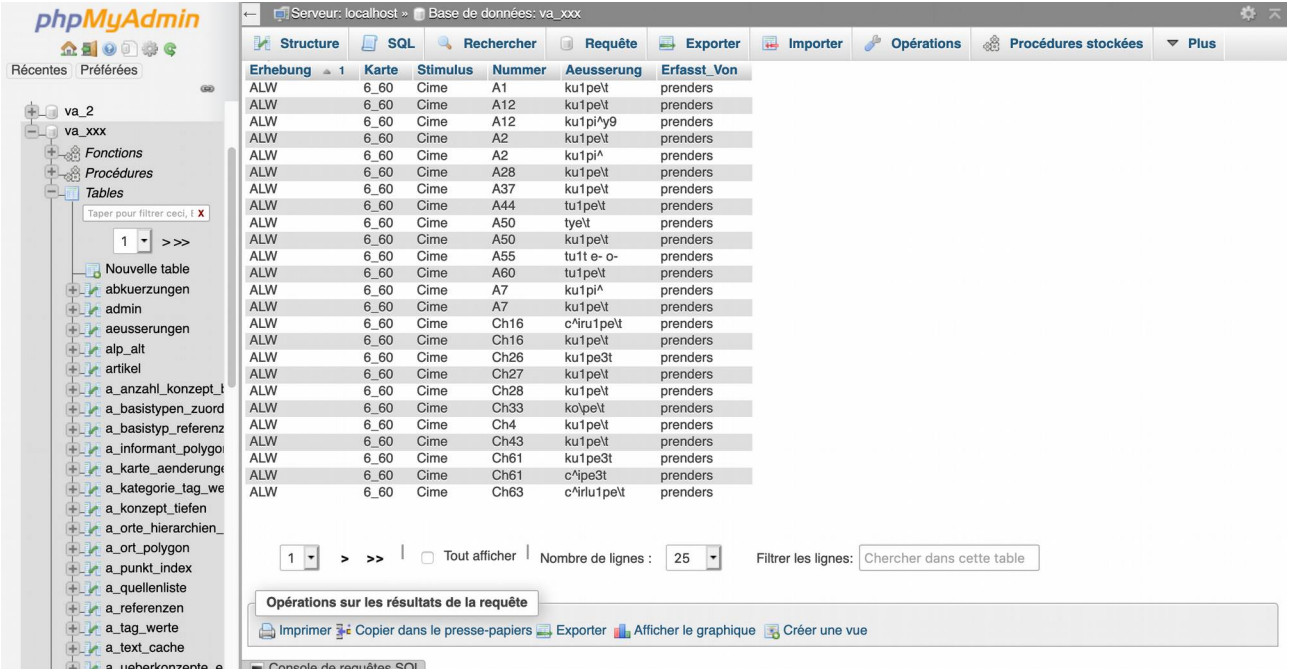

# F.31. Requêtes SQL : export du résultat

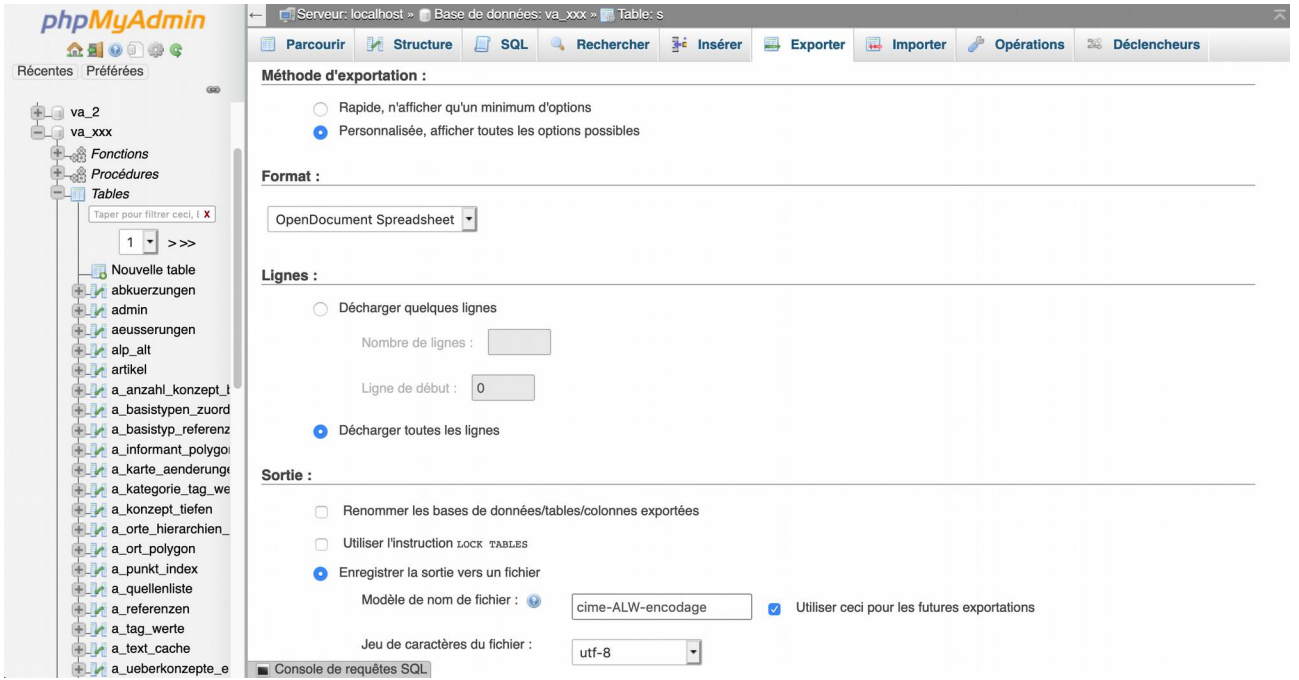